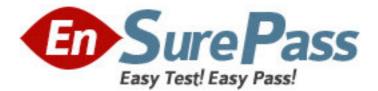

Exam Code: HP0-286 Exam Name: HP OpenView ServiceCenter 6.X Vendor: HP Version: DEMO

## Part: A

1: Which process would most likely help a company prevent unplanned IT service disruptions? A.Incident Management **B.**Problem Management C.Service Level Management D.Change Management **Correct Answers: D** 

2: What processes does ServiceCenter provide out-of-the-box? A.Discovery **B.ITIL** aligned C.Asset Lifecycle Management D.Framework **Correct Answers: B** 

3: Where would you find information on how to scale an environment for 450 concurrent users on Oracle using HP-UX? A.On the Web Site in the compatibility matrix B.In the Knowledge Base in the Basic Server Sizing Worksheet C.In the document installation Guide for HP-UX" D.In the document database Conversion and RDBMS Support"

## **Correct Answers: B**

4: Which two steps are required to install the server on HP-UX? Select TWO.

A.set kernel parameters B.log in as the 'root' user C.include the server RUN directory in the system library paths D.run setup.exe E.convert P4 data to a relational database **Correct Answers: A C** 

5: How are ServiceCenter server port allocations made?

A.one port is used for the initial client request and then a new port is required for each client request

B.the same port number is used for each client session

C.a separate port number is used for each client session

D.one port is used for the initial client request and then a new port for each client session is required

## **Correct Answers: D**

6: What action should be performed at least once a month?

A.On a P4 system, run LFSCAN (scenter -util, option 6) against the system or a backup copy B.On a P4 system, run LFMAP (scenter -util, option 4) against the system or a backup copy

C.Run a hot backup on the relational database D.Reset the operator table to force password changes **Correct Answers: A** 

7: What are three valid server commands on HP-UX? Select THREE. A.scenter -shutdown B.scstatus C.scenter -express D.scdbutil E.scenter -limited F.scstart **Correct Answers: A B F** 

8: Which backup option should be used on a 24x7 system converted to a relational database?
A.ServiceCenter cold backup
B.ServiceCenter hot backup
C.Relational databases do not need to be backed up
D.the backup procedures of the target relational database
Correct Answers: D

9: Which command issued in the RAD debugger window starts RAD tracing?
A.tracing
B.t on
C.trace
D.radtrace
Correct Answers: B

10: Which log automatically tracks information about inefficient queries (by default)?

A.sc.log

B.sc.alert.log C.perf.log

D.queryeval.log

## **Correct Answers: B**

11: Which utility allows you to check the scdb.\* files for problems?
A.SCCHECKER
B.LFSCAN
C.SCANP4
D.SCDIAG
Correct Answers: B

12: What are two valid debug parameters? Select TWO.A.SCDebug:P4:3B.tracing:1

C.debugdbquery:999 D.perf\_debug:1 E.RTM:3 **Correct Answers: C E** 

13: Which reports should be run if the system stops responding? Select THREE.
A.scenter -capturestats
B.scenter -reportlocks
C.scenter -reportshm
D.scenter -reportdiagnostics
E.scenter -systemstatus
F.scenter -reportsem
Correct Answers: B C F

14: What two factors can affect query performance? Select TWO.
A.total number of records
B.sc.log size
C.the fields used in the query being keyed
D.named user versus floating user
E.authorization code
Correct Answers: A C

15: How efficient is the following query if the dbdict contains a key in the order of last.name and first.name?
first.name="BOB" and last.name="JONES"
A.fully keyed
B.partially keyed
C.not keyed
D.double keyed
Correct Answers: B